## Travaux pratiques **contains a la contracte de la contracte de la contracte de la contracte de la contracte de l**

## Chemins dans un graphe

On considère un graphe orienté G = (V*,*E) dont les sommets sont V = {0*,*1*,...,n* − 1} et les arêtes E décrites par la donnée de la matrice d'adjacence A =  $(a_{ij}) \in M_n(\{0,1\})$  avec  $(i, j) \in E \iff a_{ij} = 1$  (on conviendra que les indices des lignes et des colonnes de A sont compris entre 0 et *n* − 1).

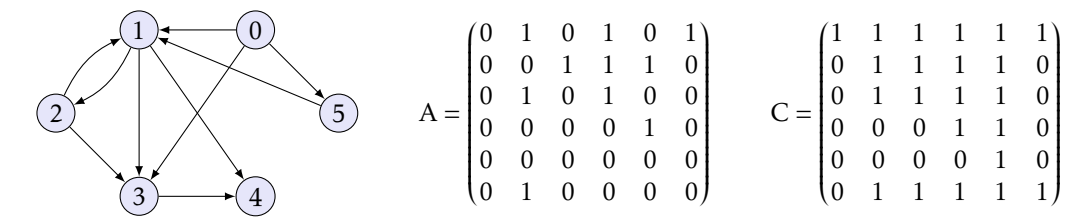

Figure 1 – Un graphe orienté, sa matrice d'adjacence et la matrice des sommets accessibles.

On définit sur  $M_n({0, 1})$  deux opérations ⊕ et ⊗ de la façon suivante :

- C = A ⊕ B est défini par les relations 
$$
c_{ij} =\begin{cases} 0 & \text{si } a_{ij} = b_{ij} = 0 \\ 1 & \text{sinon} \end{cases}
$$
  
- D = A ⊗ B est défini par les relations  $d_{ij} =\begin{cases} 0 & \text{si } a_{ik}b_{kj} = 0 \text{ pour tout } k \in [\![0, n-1]\!] \\ 1 & \text{sinon} \end{cases}$ 

On définit A<sup>⊗k</sup> en posant A<sup>⊗0</sup> = I<sub>n</sub> et A<sup>⊗k+1</sup> = A⊗ A<sup>⊗k</sup> pour  $k ≥ 0$ . On note  $a_{ij}^{(k)}$  l'élément d'indice  $(i, j)$  de A<sup>⊗k</sup>.

Question 1. Montrer que  $(I_n \oplus A)^{\otimes n} = I_n \oplus A \oplus A^{\otimes 2} \oplus \cdots \oplus A^{\otimes n}$ .

Question 2. On choisit de représenter un élément de M*n*({0*,*1}) par le type bool vect vect. Écrire deux fonctions **somme** et **produit** qui calculent respectivement A⊕ B et A⊗ B.

Question 3. On appelle *matrice des sommets accessibles* la matrice  $C = (c_{ij}) \in M_n(\{0,1\})$  définie par  $c_{ij} = 1$  si et seulement si le sommet *j* est accessible à partir du sommet *i* (c'est-à-dire s'il existe un chemin conduisant de *i* à *j*). On conviendra qu'un sommet est toujours accessible à partir de lui-même.

Déduire de la question 1. une fonction **accessible** qui calcule la matrice des sommets accessibles d'un graphe. On s'efforcera de minimiser le nombre d'opérations sur les matrices.

Question 4. Définir une fonction **chemins** qui pour un couple de sommets (*i, j*) affiche tous les chemins allant du sommet *i* au sommet *j*. Les chemins affichés ne doivent comporter aucun cycle (on ne peut donc passer qu'une et une seule fois par un sommet).

Exemple :

```
# chemins a 0 4 ;;
0 \rightarrow 1 \rightarrow 2 \rightarrow 3 \rightarrow 40 \rightarrow 1 \rightarrow 3 \rightarrow 40 \rightarrow 1 \rightarrow 40 \rightarrow 3 \rightarrow 40 −> 5 −> 1 −> 2 −> 3 −> 4
0 −> 5 −> 1 −> 3 −> 4
0 \rightarrow 5 \rightarrow 1 \rightarrow 4- : unit = ()
```